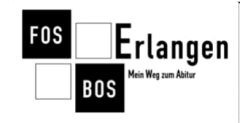

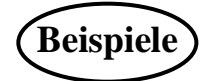

$$
f(x) = a \cdot x^2
$$

Der Koeffizient a liefert folgende Informationen:

 $a < 0$ : > 0: < −1 oder > 1: −1 < < 1:

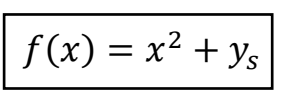

Der Graph der Funktion  $f$  mit  $f(x) = x^2 + y_s$  entsteht durch Verschiebung der Normalparabel um 

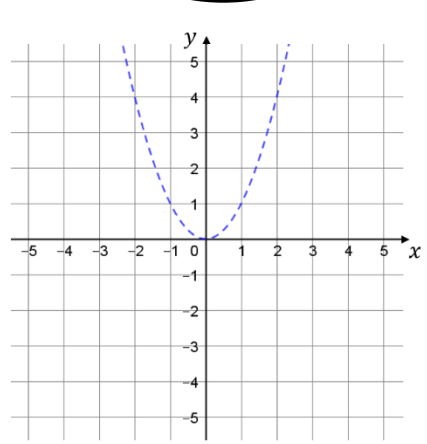

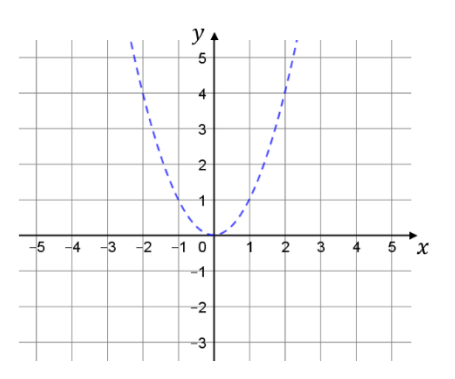

$$
f(x) = (x - x_s)^2
$$

Der Graph der Funktion  $f$  mit  $f(x) = (x - x_s)^2$  entsteht durch Verschiebung der Normalparabel um 

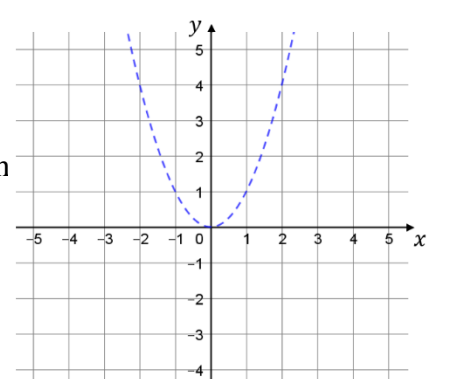

$$
f(x) = (x - xs)2 + ys
$$

Der Graph der Funktion  $f$  mit  $f(x) = (x - x_s)^2 + y_s$  entsteht durch Verschiebung der Normalparabel um

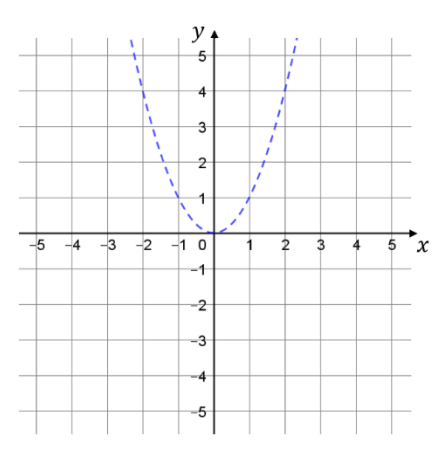